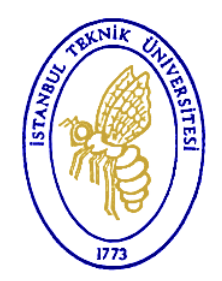

# *ADuC <sup>841</sup>μ-denetleyicisi denetleyicisi*

1

# *Ayhan Yüksel*

*(Son güncelleme: 06.03.2013 – Berat Doğan)*

**(06.03.2013)Tıbbi Enstrumantasyon Tasarım & Uygulamaları**

# **Sunum Planı**

#### **Mikrodenetleyici**

#### **ADuC841 mikrodenetleyicisi**

#### **ADuC 841 kullanımı**

- •Uygulama devresi
- $\bullet$ Program derlemesi

#### **Bellek**

- •Dâhilî bellek
- Program belleği•
- •Veri belleği
- •XRAM

#### **8052 programlama dili**

- •Saklayıcılar
- •Komutlar

### **Örnek**

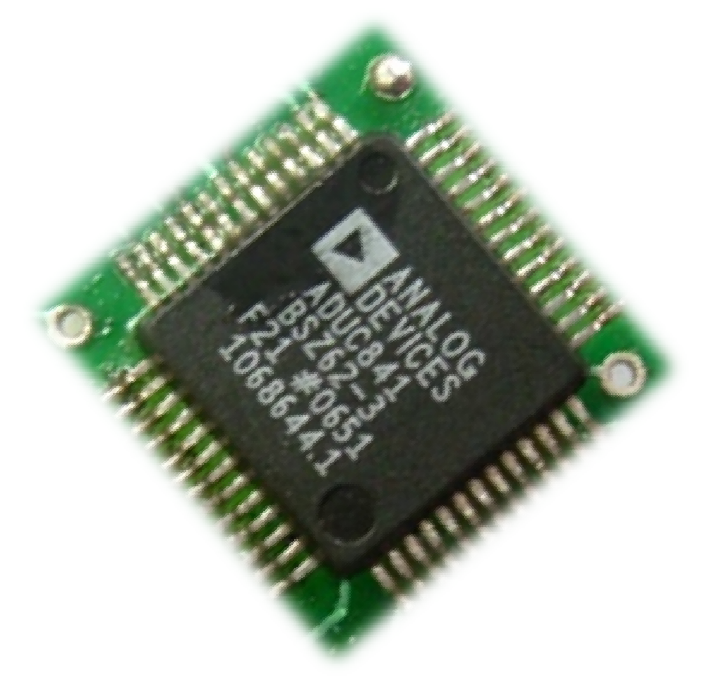

# **µ-denetleyici**

Mikro (µ) denetleyici üzerinde bir mikroişlemciye ek olarak çeşitli çevre birimlerini (ADC, DAC, UART… vs.) bulunduran bir entegre devredir.

µ -denetleyiciler çok çeşitli yerlerde kullanılabilir:

- •LCD ekran, tuş takımı olan çoğ<sup>u</sup> cihazda,
- •Otomobillerde (motor, fren sistemi vs.)
- •Uzaktan kontrollü cihazlarda,
- •Dijital kamera, cep telefonu, yazıcı, mp3 çalar,
- •Çamaşır makinesi, bulaşık makinesi,
- $\bullet$ Medikal cihazlar (hasta takip cihazları, ölçüm cihazları)

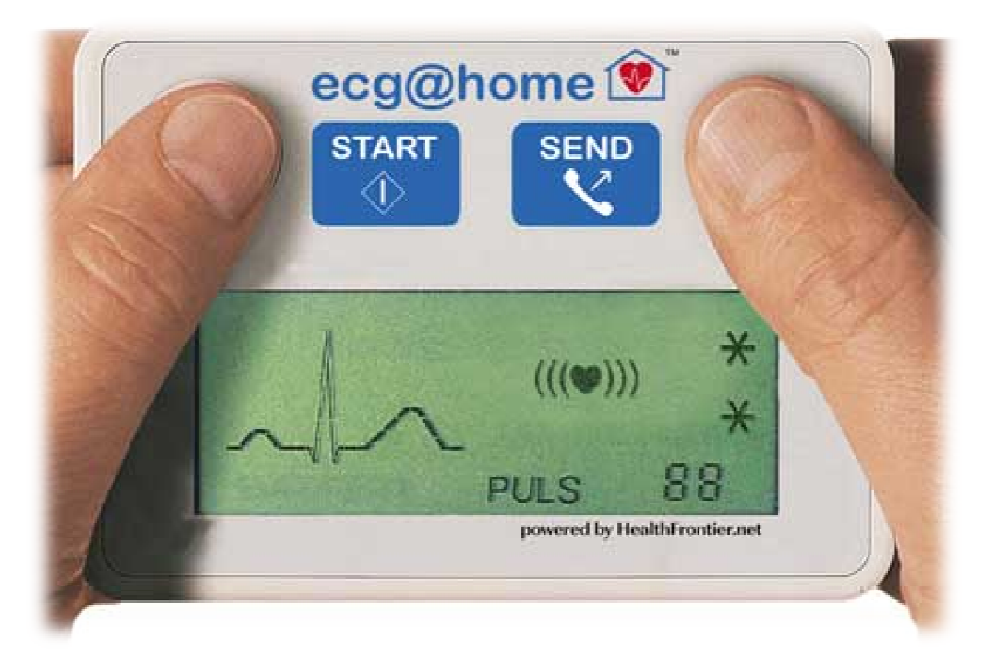

### **µ-denetleyici**

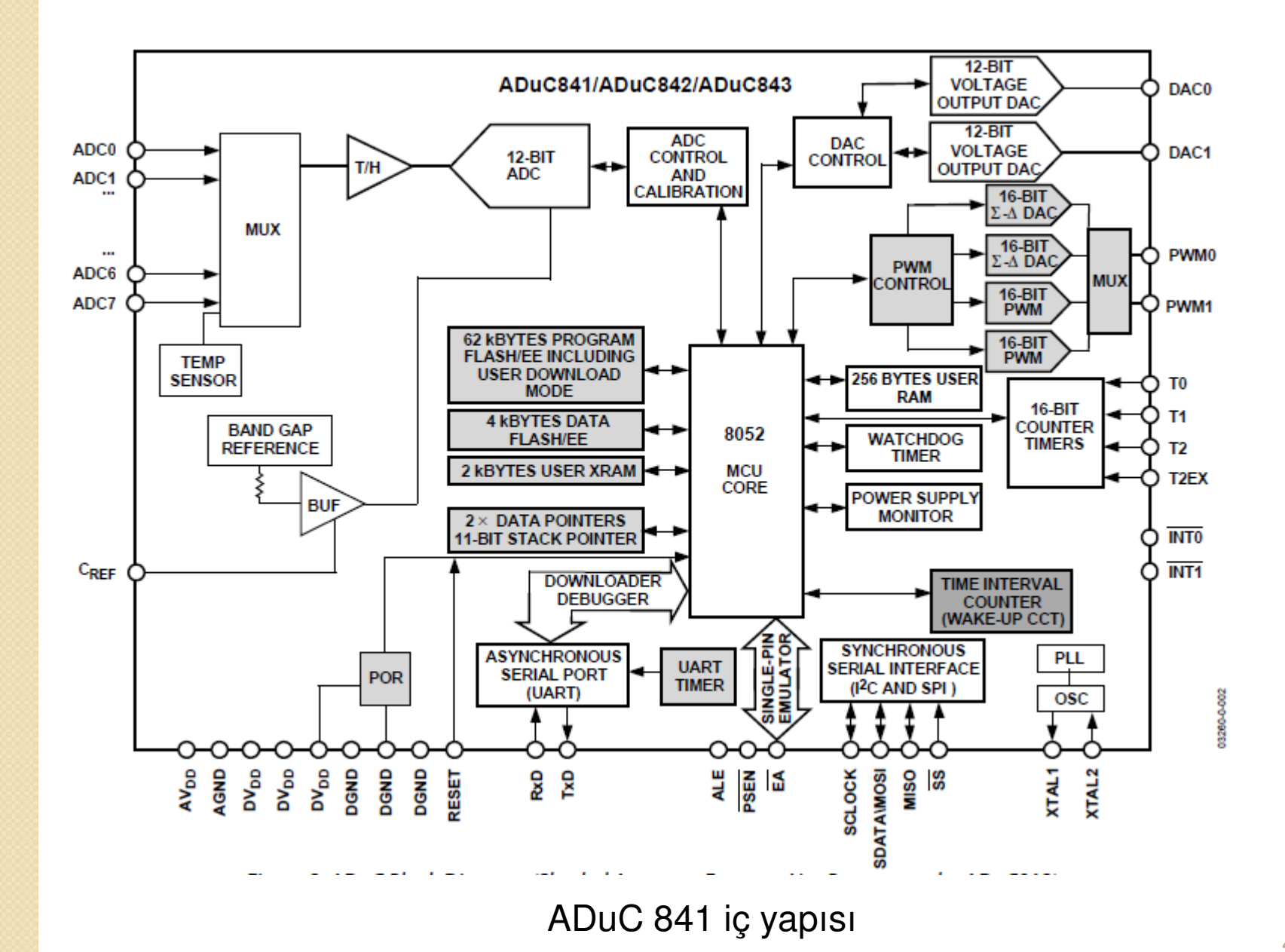

4

# **ADuC 841 mikrodenetleyicisi**

#### ADuC 841,

- •52 bacaklı SMD kılıf içerisinde,
- •8052 uyumlu **8-bit mikroi şlemci,**
- •yüksek performanslı **12 bit ADC/DAC**,
- • Flash/EE/program/veri belleğibulunduran bir mikrodenetleyicidir.

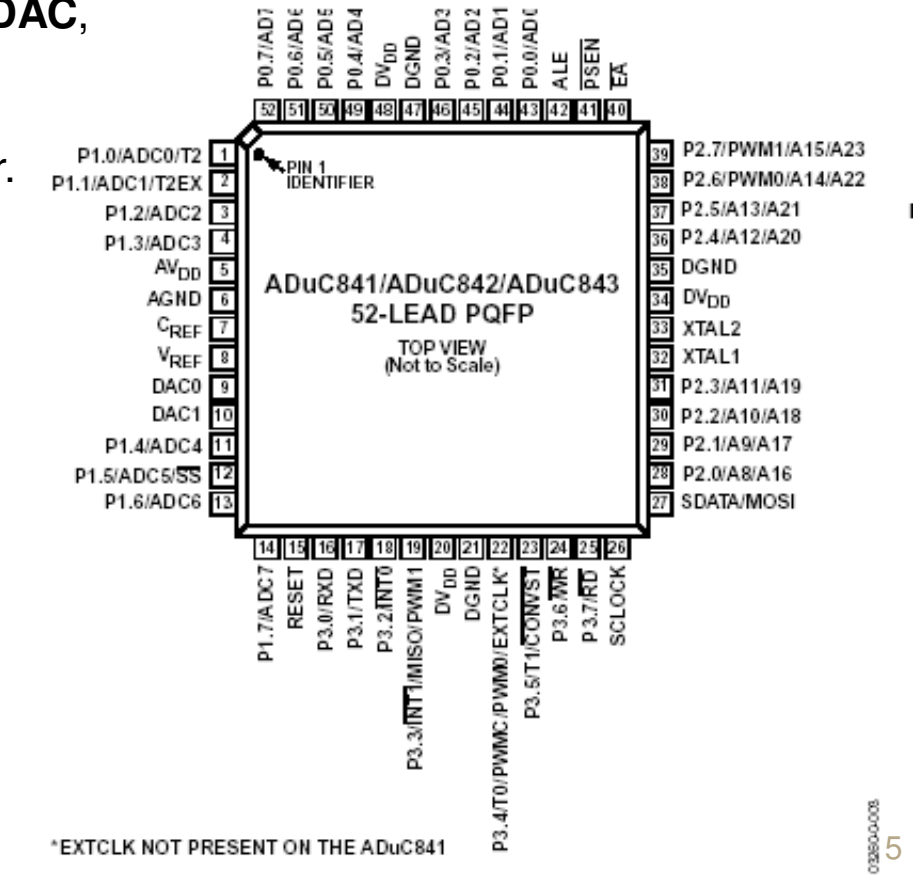

## **ADuC 841 mikrodenetleyicisi**

#### ADuC841,

- $\bullet$ 8 kanal 12 bit çözünürlüğ<sup>e</sup> sahip **ADC**,
- •2 kanal 12 bit çözünürlüklü **DAC**,
- •güç kaynağ<sup>ı</sup> göstergesi ve
- •bandgap reference**\*** gibi analog özelliklere de sahiptir.

**\*** Bandgap referansları, A/D çeviriciler, DRAM'ler, flash hafıza devreleri gibi CMOS entegre devrelerinde, yüksek doğrulukları ve sıcaklıktan bağımsız olmaları nedeniyle sıklıkla kullanılmaktadır.

## **ADuC 841 mikrodenetleyicisi**

#### ADuC841,

- •TIC (time interval counter),
- •WDT (watchdog timer),
- •3 adet timer/counter ve
- •<sup>2</sup> seri I/O portu da çip üzerinde bulunmaktadır (SPI/UART) .

- • Fabrika yazılımı; devre üzerinde seri yükleme, debug mod(UART ile) ve tekpin emulasyon modunu (EA pini ile) desteklemektedir.
- •Besleme gerilimi (3V veya 5V)
- •Düzgün çalı şma sıcaklı ğ<sup>ı</sup> aralı ğı: (-40°C --- +85°C)

### **ADuC 841 µ-denetleyicisi uygulama devresi**

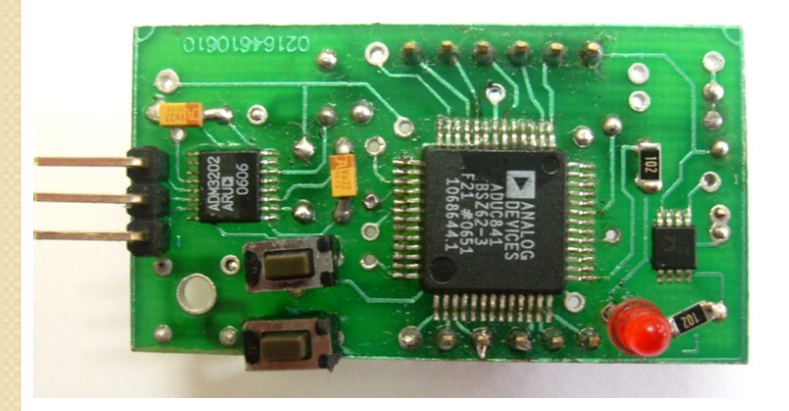

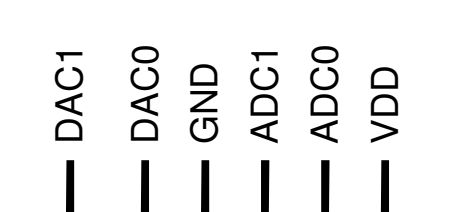

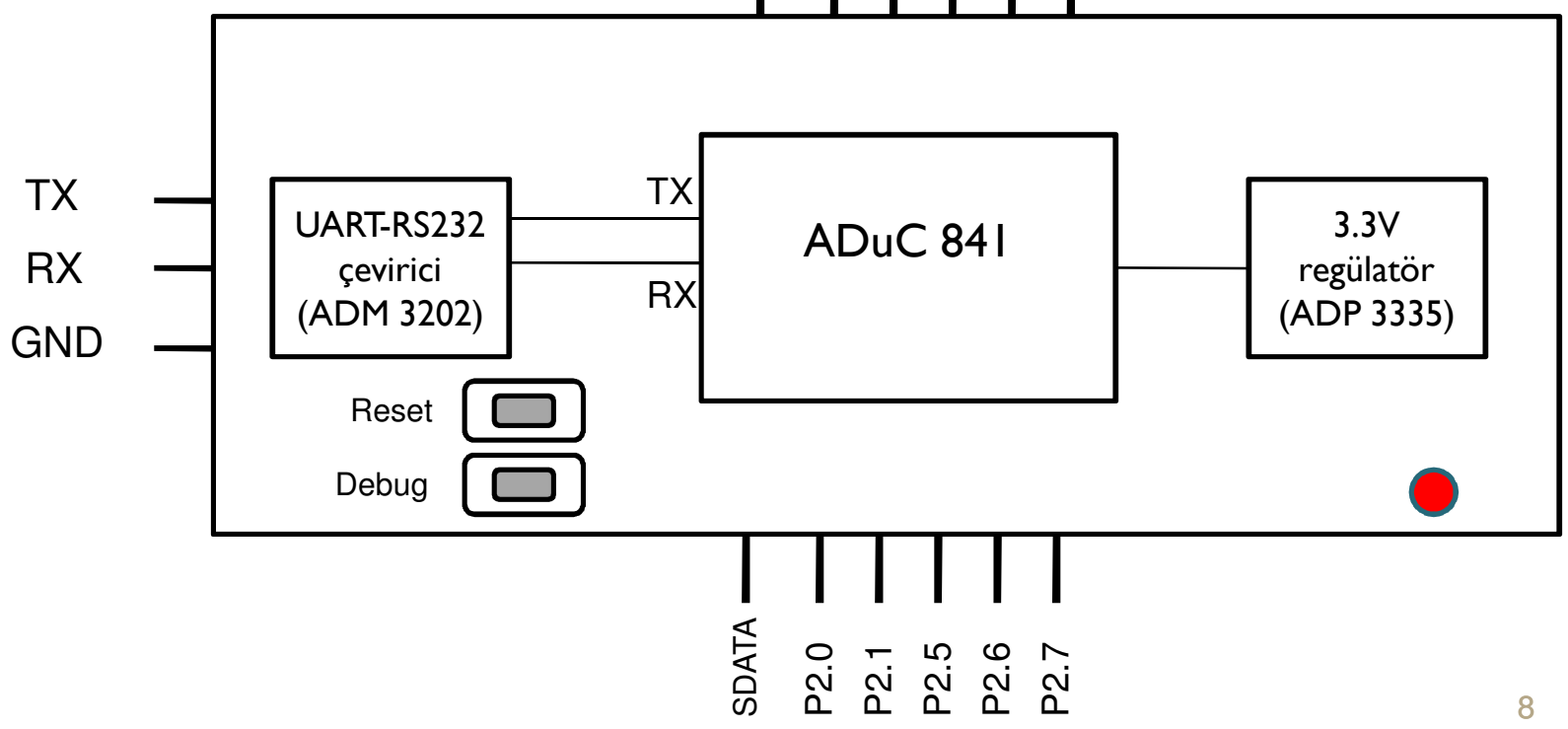

### **Uygulama devresi-bilgisayar bağlantısı**

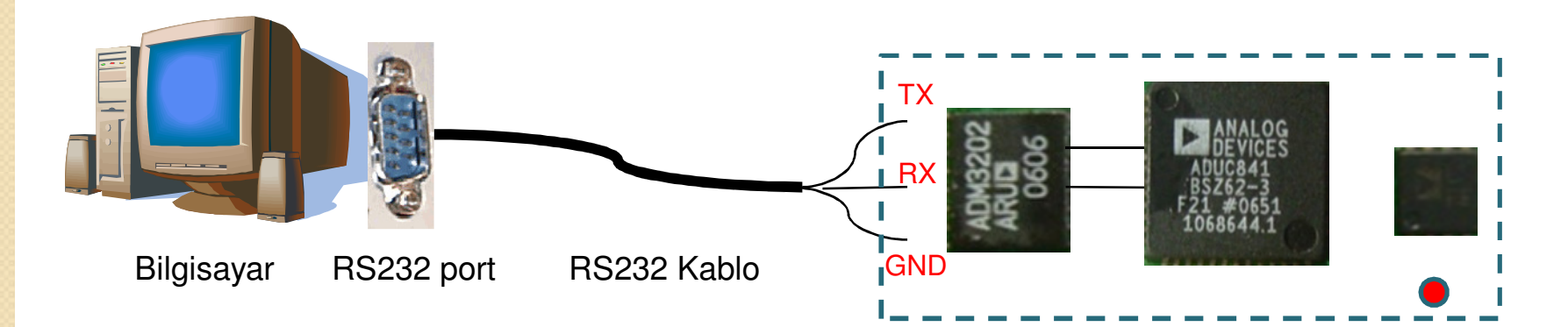

Uygulama devresi, RS232-UART çeviricisi ile bilgisayara bağlanır.

#### Bilgisayar-denetleyici bağlantısı,

- •Seri port üzerinden veri alış-verişi
- •ADuC 841 denetleyicisine program yüklenmesi
- • ADuC 841'in program koşturmasına müdahale (debugging) amaçlarıyla yapılır.

### **Program Derleme (.asm)**

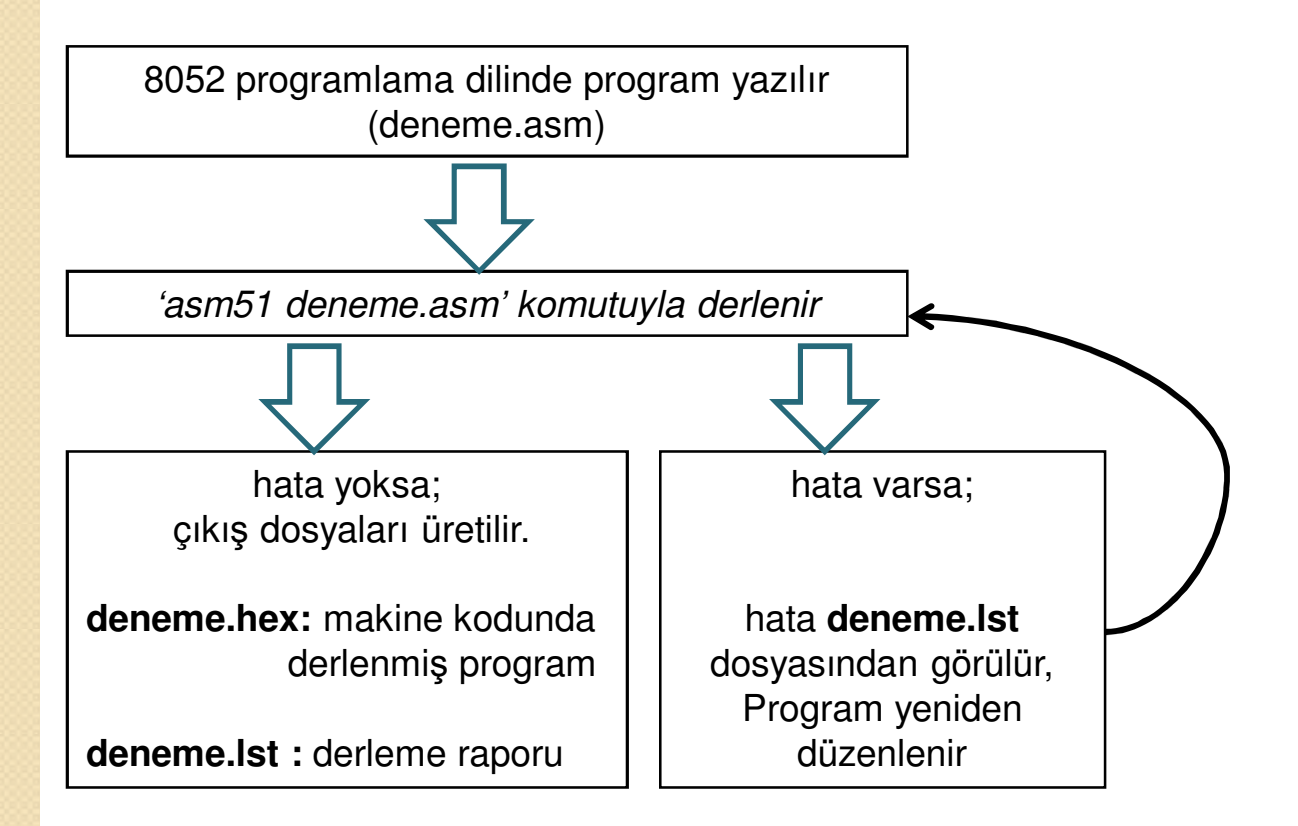

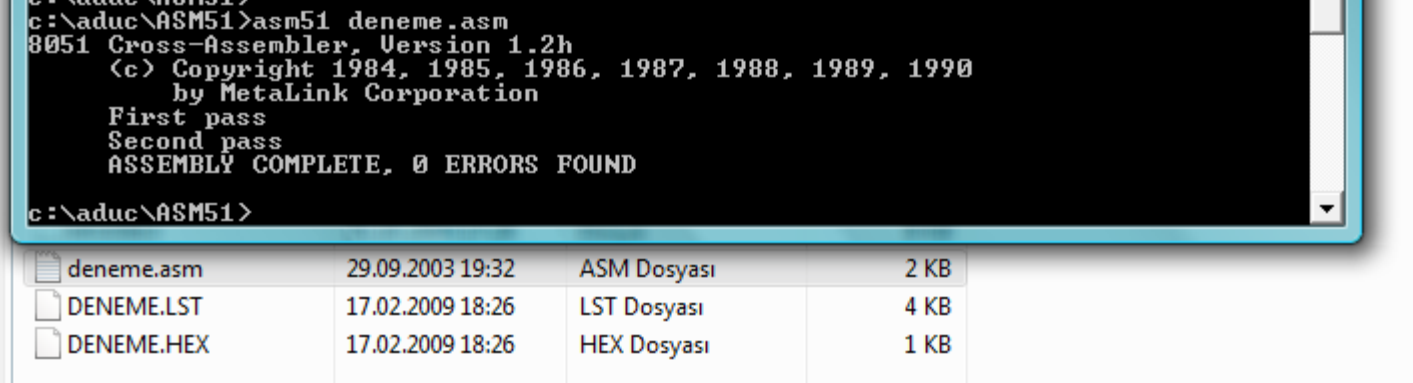

### **BELLEK**

 **Genel Amaçlı Dâhilî RAM**: 256 Byte**XRAM**: 2 kByte

 **Program Belleği**: 62 kByte elektriksel olarak silinebilen bellek**Veri Belleği**: 4 kByte elektriksel olarak silinebilen bellek

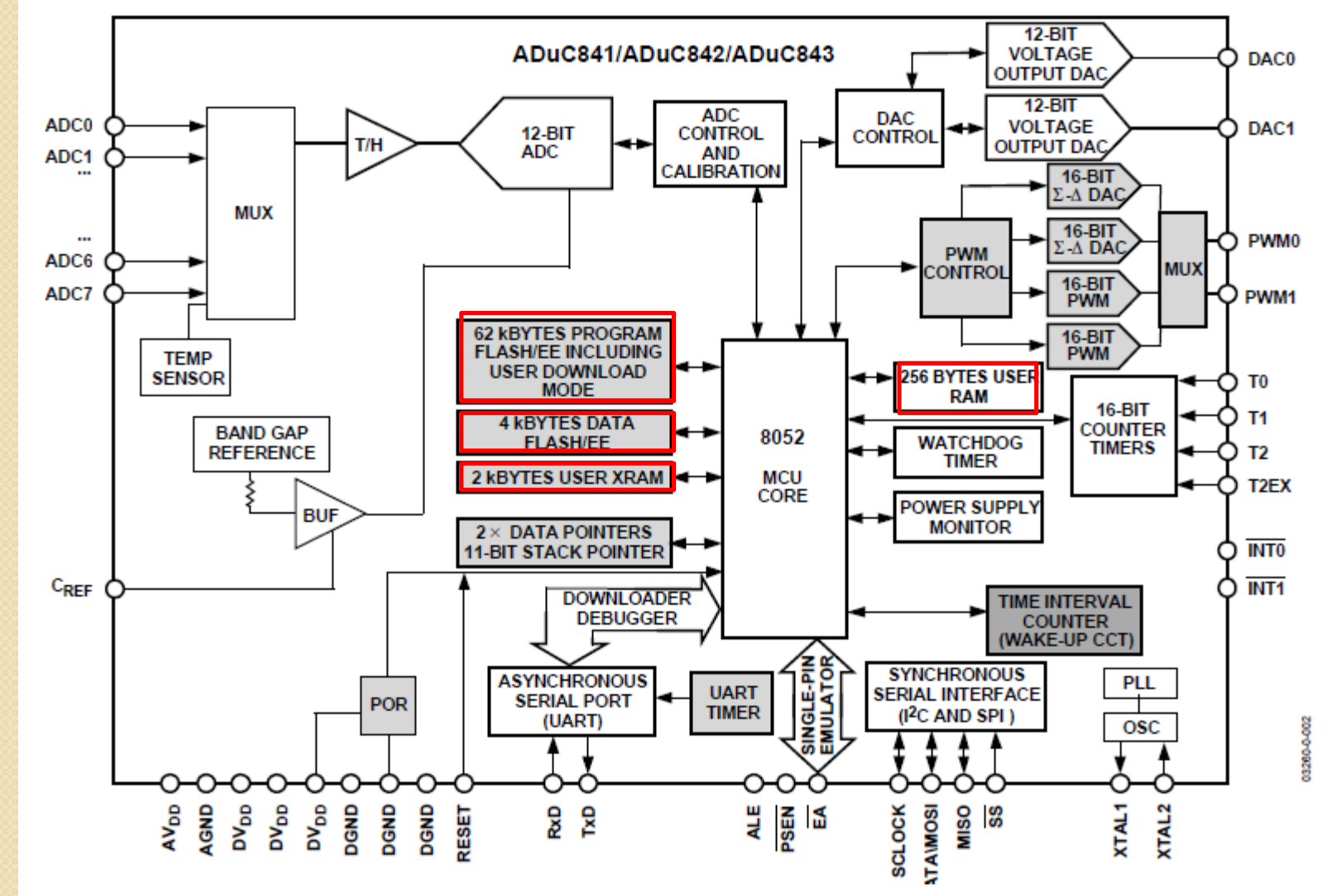

#### **Dahili RAM:**

- $\bullet$ Erişimin en hızlı olduğ<sup>u</sup> bellek bölgesidir.
- $\bullet$  Alt 128 byte'lık bölüme doğrudan veya dolaylı olarak erişim yapılabilirken, üst 128 byte'lık bölüme erişim yalnızca dolaylı olmalıdır.
- • Dâhilî belleğin 20H-30H arasındaki bölümü bit adreslenebilir bölümdür. Buradaki her bitin adresi olup, tek bit gerektiği durumlarda kullanılabilir.
- $\bullet$  8052 işlemcisi 4 adet saklayıcı (register) bloğ<sup>u</sup> içermektedir (RegBank 0-3)Bu bloklardan herhangi biri SFR'ler (special function register) ile seçilebilir.

| T RAM<br>Addr                  |                                                                  |     |                                |      |           |            |           |           | Description       |             |  |
|--------------------------------|------------------------------------------------------------------|-----|--------------------------------|------|-----------|------------|-----------|-----------|-------------------|-------------|--|
| 00                             |                                                                  |     | <b>R0 R1 R2 R3 R4 R5 R6 R7</b> |      |           |            |           |           |                   | Reg. Bank Ø |  |
| 08                             | <b>RA</b>                                                        | R1  | $R_{\rm Z}$                    | IR3. | <b>R4</b> | <b>IR5</b> | <b>R6</b> | <b>R7</b> |                   | Reg. Bank 1 |  |
| 10                             | RИ                                                               | R1. | R2                             | R3   | <b>R4</b> | IR5.       | <b>R6</b> | R7        |                   | Reg. Bank 2 |  |
| 18                             | RЙ                                                               | R1. | R2.                            | R3   | <b>R4</b> | R5         | R6.       | R7        |                   | Reg. Bank 3 |  |
| 2И                             | 00                                                               |     | 08  10  18  20                 |      |           | <b>28</b>  | l 30l     | l 38      |                   | Bits 00—3F  |  |
| 28                             | 40                                                               |     | 48  50  58  60  68             |      |           |            | 70        | <b>78</b> |                   | Bits 40-7F  |  |
| 30                             | <u> General Hser RAM</u><br>& Stack Space<br>(80 butes. 30h-7Fh) |     |                                |      |           |            |           |           | General<br>I RAM  |             |  |
| 7F                             |                                                                  |     |                                |      |           |            |           |           |                   |             |  |
| 80<br>$\blacksquare$<br>н<br>п | Special Function<br>Registers (SFRs)<br>$(SMh - FFh)$            |     |                                |      |           |            |           |           | S FR <sub>3</sub> |             |  |

*http://www.8052.com/tutmemor.phtml*

#### **Dahili RAM:**

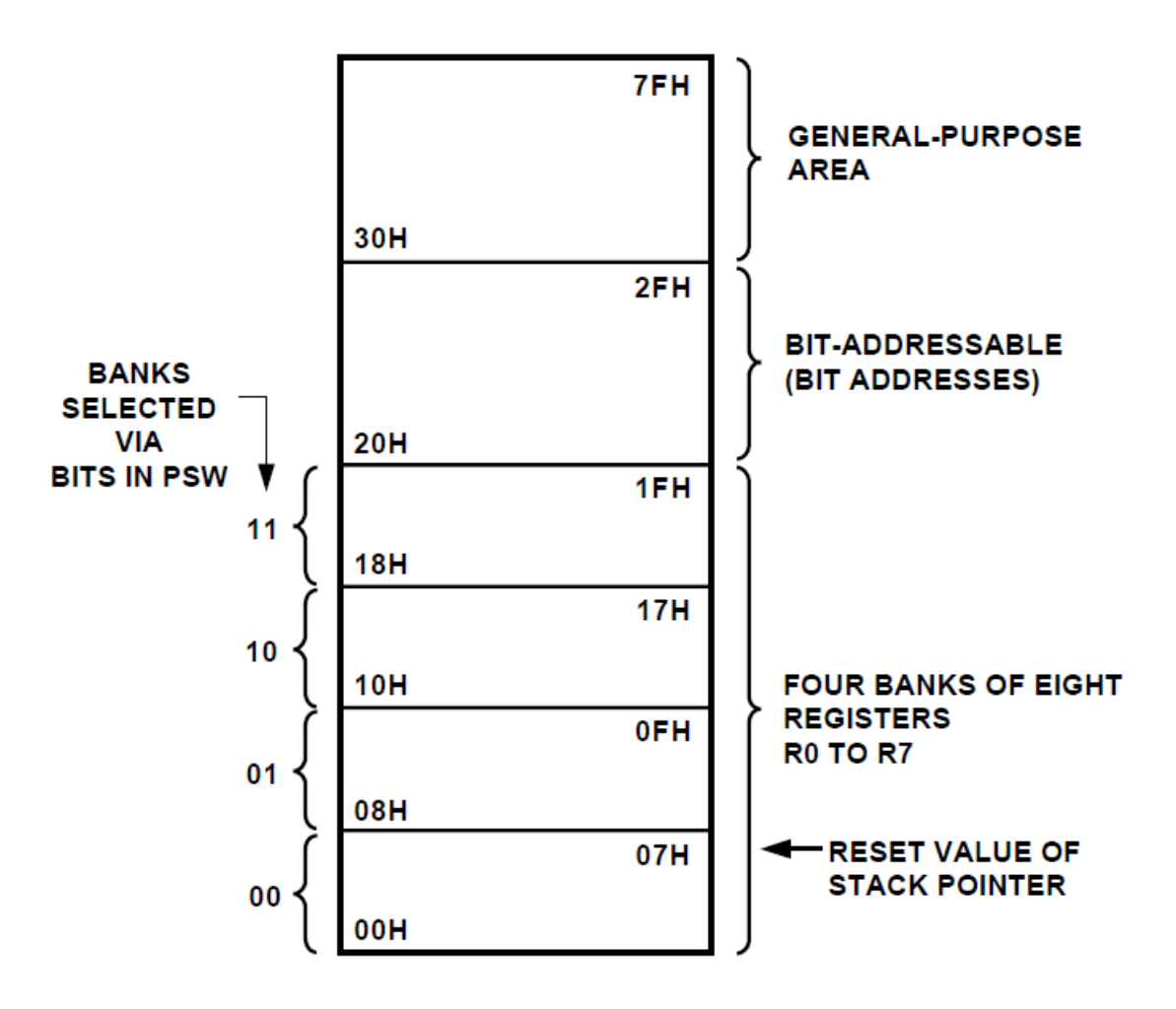

*Lower 128 Bytes of Internal Data Memory*

PSW: Program Status Word (SFR)

#### **Özel Đşlevli Saklayıcılar (SFRs):**

- • Özel <sup>i</sup>şlevli saklayıcılar:
	- Giriş/Çıkış (I/O) portlarına erişim
	- Seri porta yazma veya seri porttan okuma
	- Baud rate ayarlama
	- Zamanlayıcıları ayarlama kontrol etme
	- Kesmeleri düzenleme

gibi işlevleri yerine getirirler.

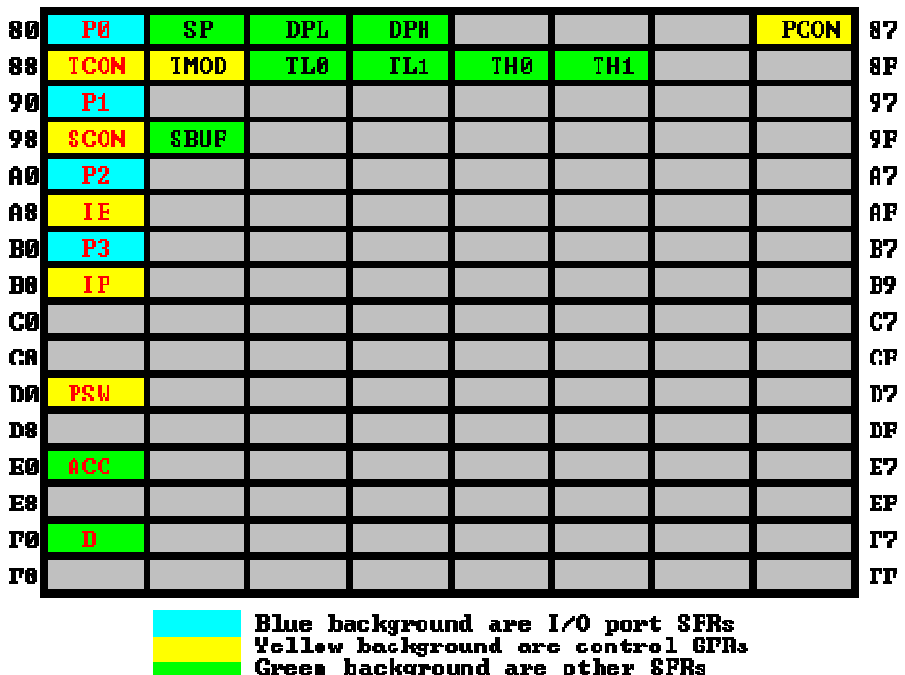

*http://www.8052.com/tutmemor.phtml*

#### **Program Belleği:**

- $\bullet$ Program belleğinde 8052'nin koştuğ<sup>u</sup> program bulunmaktadır.
- $\bullet$ ADuC841 denetleyicisi 62 KB elektriksel silinebilir flash bellek kullanmaktadır.
- $\bullet$ Bu belleğ<sup>e</sup> programın oluşturulması esnasında sabit veriler koyulabilir.
- $\bullet$ **MOVC** komutu ile kod belleğinden bu <sup>ş</sup>ekilde yazılmı<sup>ş</sup> bir veri okunabilir.
- •Program belleği, programın koşması sırasında da okunup yazılabilir.

#### **XRAM:**

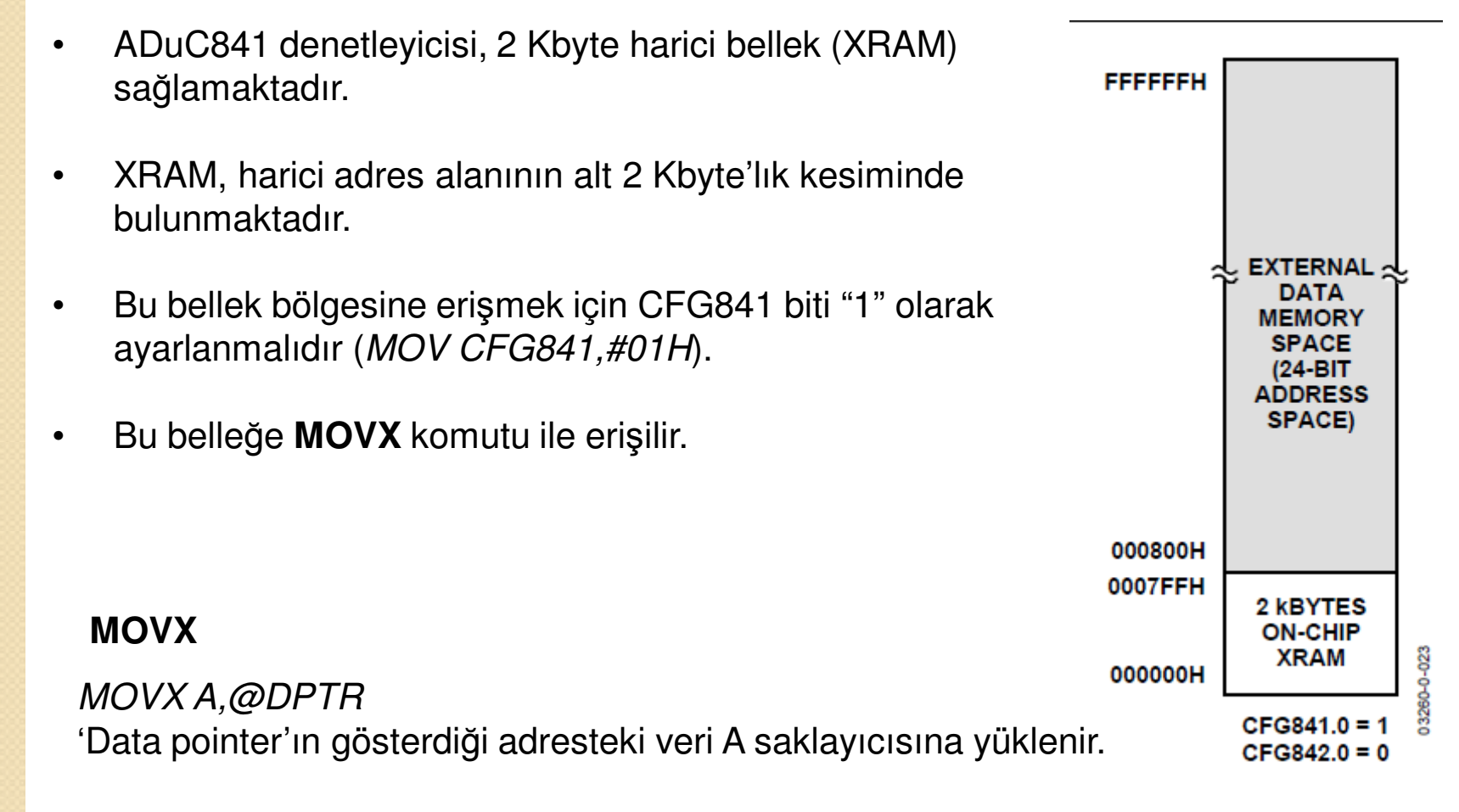

*MOVX @DPTR,A*'A' ın içeriği "Data pointer"'ın gösterdiği adrese yüklenir.

## **8052 Programlama Dili**

- ADuC841, yapısında 8052 tabanlı mikroi şlemci çekirdeği bulundurmaktadır.
- 8052 işlemci 20 milyon işlem/saniye (MIPS) hızında çalışabilmektedir. Çoğ<sup>u</sup> i şlem tek çevrimde tamamlanabilmektedir.
- Genel olarak komut yapısı <sup>a</sup>şağıdaki gibidir:

 $\textsf{B}\textsf{B}\textsf{B}\textsf{B}\textsf{C}$ **Deqelikayak** (İşlem sonucu **hedef**'e yazılmaktadır. )

### **8052 Programlama Dili**

#### **Saklayıcılar**

- $\bullet$  **Akümülatör ("A" ya da "ACC"):** Bütün "operand" gerektirenişlemlerde kullanılabilir. 8 bitlik bir saklayıcıdır.
- $\bullet$  **<sup>B</sup> saklayıcısı ("B"):** Akümülatör ile çarpma ve bölme <sup>i</sup> şlemlerindekullanılır. Bunun yanında, genel amaçlı bir saklayıcı gibi de kullanılır.
- $\bullet$  **Genel saklayıcılar (R0, R1, R2, R3, R4, R5, R6, R7):** Çoğ<sup>u</sup> i şlemdeoperand olarak kullanılabilirler.

Yalnız R0 ve R1, dolaylı adreslemede kullanılır.

Bellekte bulunan saklayıcı gözleri arasında geçi ş yapılabilir.

### **8052 Komut Seti**

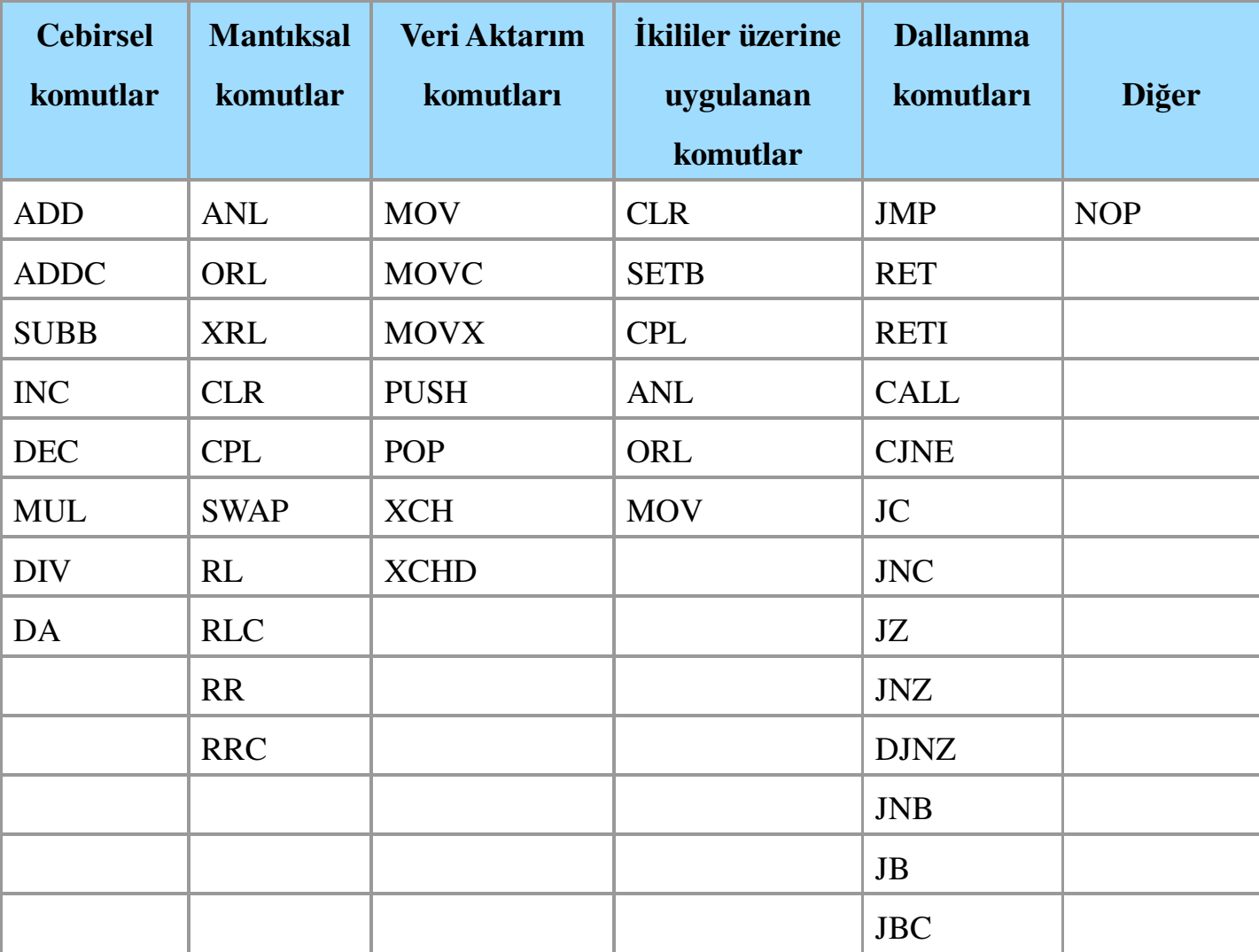

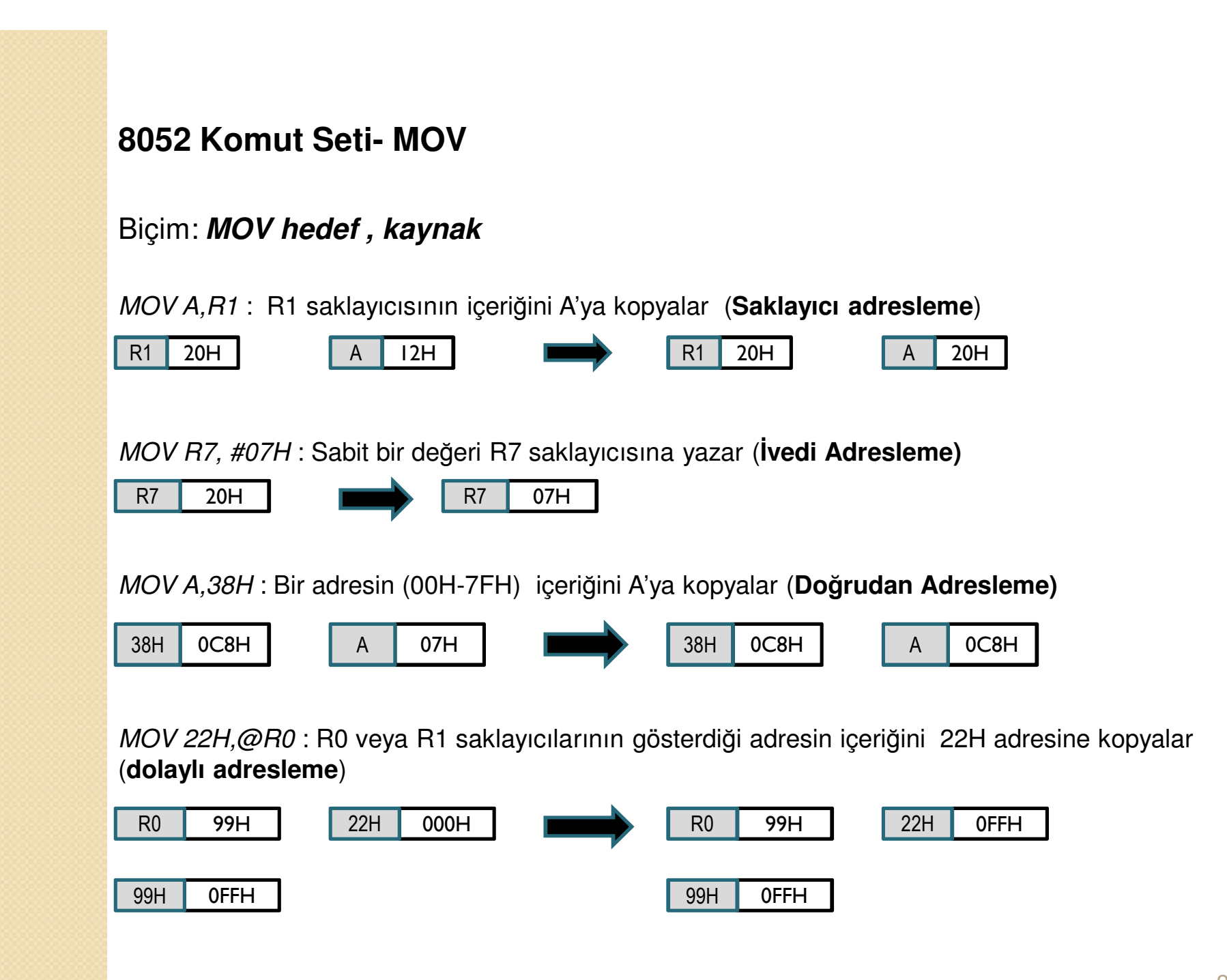

#### **8052 Komut Seti- MOV**

*MOVX A,@DPTR :* Harici belleğe 16 bitlik DPTR saklayıcısı kullanılarak erişilir. Erişim dolaylı olarak yapılmaktadır. DPTR'nin içeriğinin gösterdiği adresten bir byte'ı akümülatöre yükler.

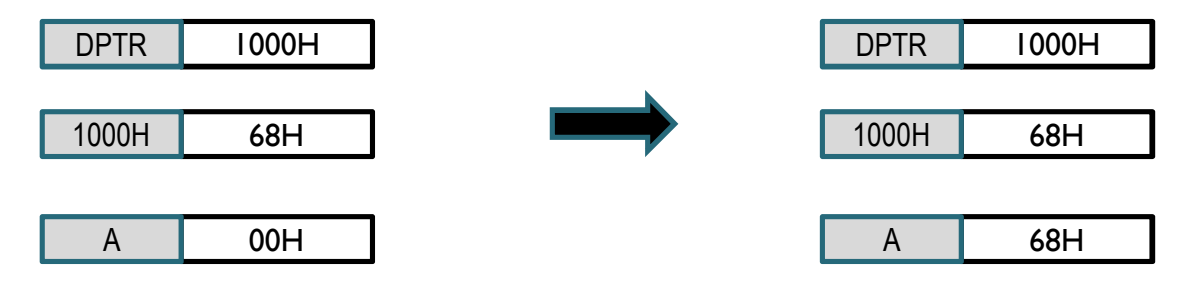

#### *MOVC A,@A+DPTR*

 *MOVC A,@A+PC :* Kod belleğine DPTR veya PC saklayıcısı kullanılarak erişilir. Erişim dolaylı olarak yapılmaktadır. MOVC, kod belleğinden bir byte'ı akümülatöre yükler. Byte'ın yükleneceği kod belleğinin adresi Akümülatörün değerini DPTR veya PC ile toplayarak hesaplanır. PC kullanıldığında, PCakümülatörler toplanmadan önce 1 arttırılır.

#### **8052 Komut Seti**

### **CLR, SET, CPL**

- $\bullet$ CLR: bir biti sıfırlar.
- •SETB: bir biti birler.
- •CPL: bir biti ters çevirir.

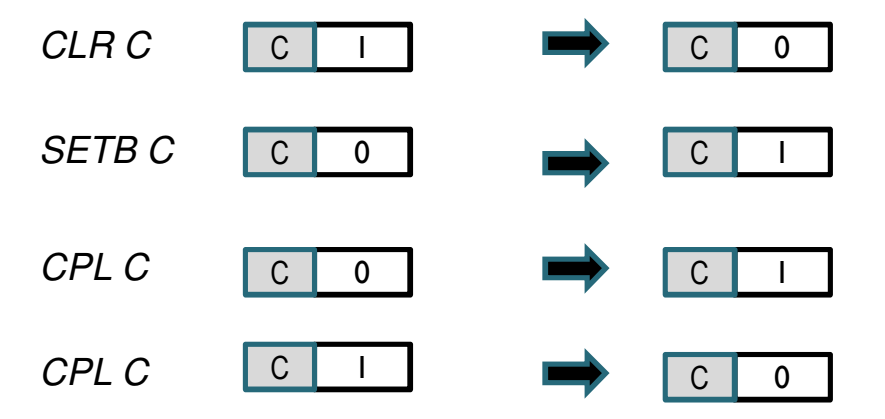

#### **XCH**

*XCH A, R7* A ve R7 saklayıcılarının içeriklerini yer değiştirir.

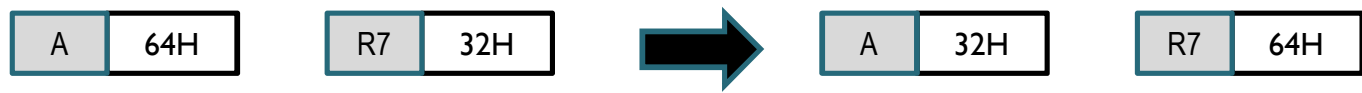

### **ANL, ORL**

#### *ANL A,#56H*

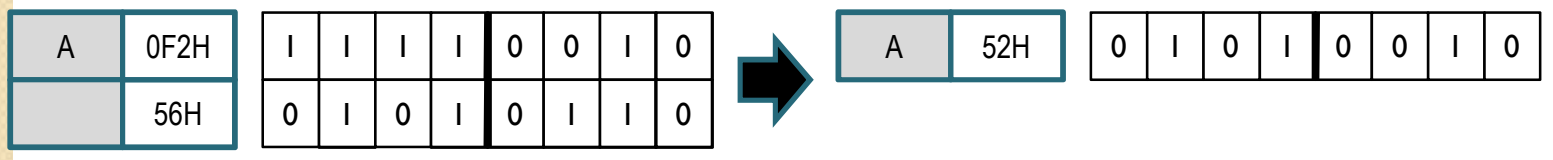

#### *ORL A,R0*

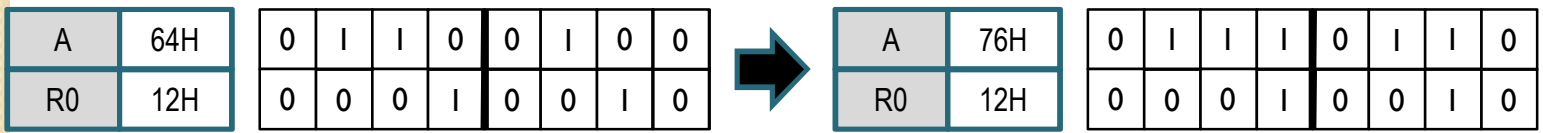

### **RL,RLC,RR,RRC**

RL: veriyi bir bit sola öteler (en soldaki bit en sağa taşınır)

RR: veriyi bir bit sağa öteler (en sağdaki bit en sola taşınır)

RLC: veriyi elde (C) bitini kullanarak bir bit sola öteler (C biti operand'ın en sağ bitine atanır)

RRC: veriyi elde (C) bitini kullanarak bir bit sağa öteler (C biti operand'ın en sol bitine atanır)

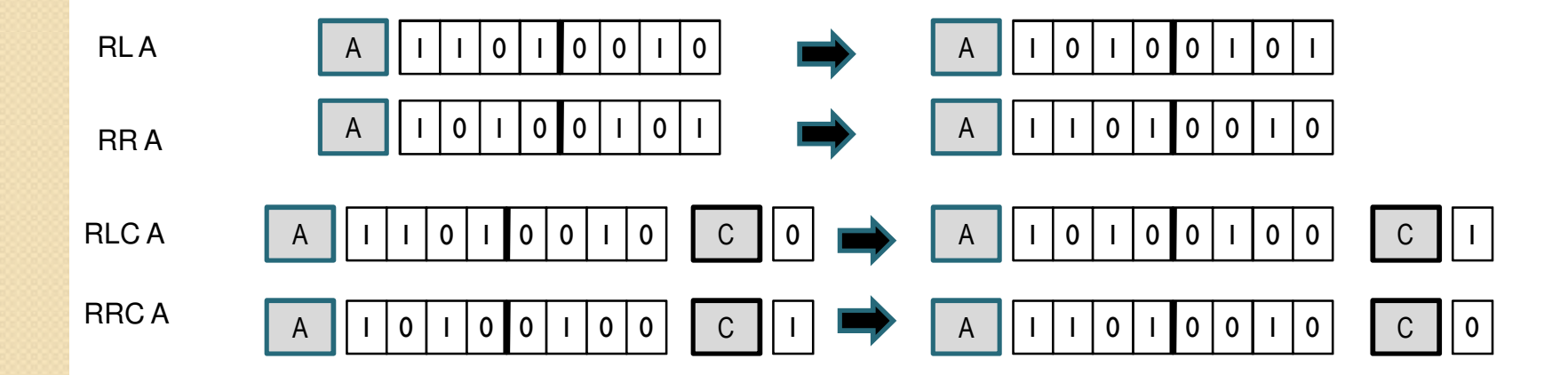

### **MOVC**

*MOVC A,@A+DPTR*

'Data pointer' ın gösterdiği adresin 'A' kadar ötesindeki bir byte A saklayıcısına yüklenir.

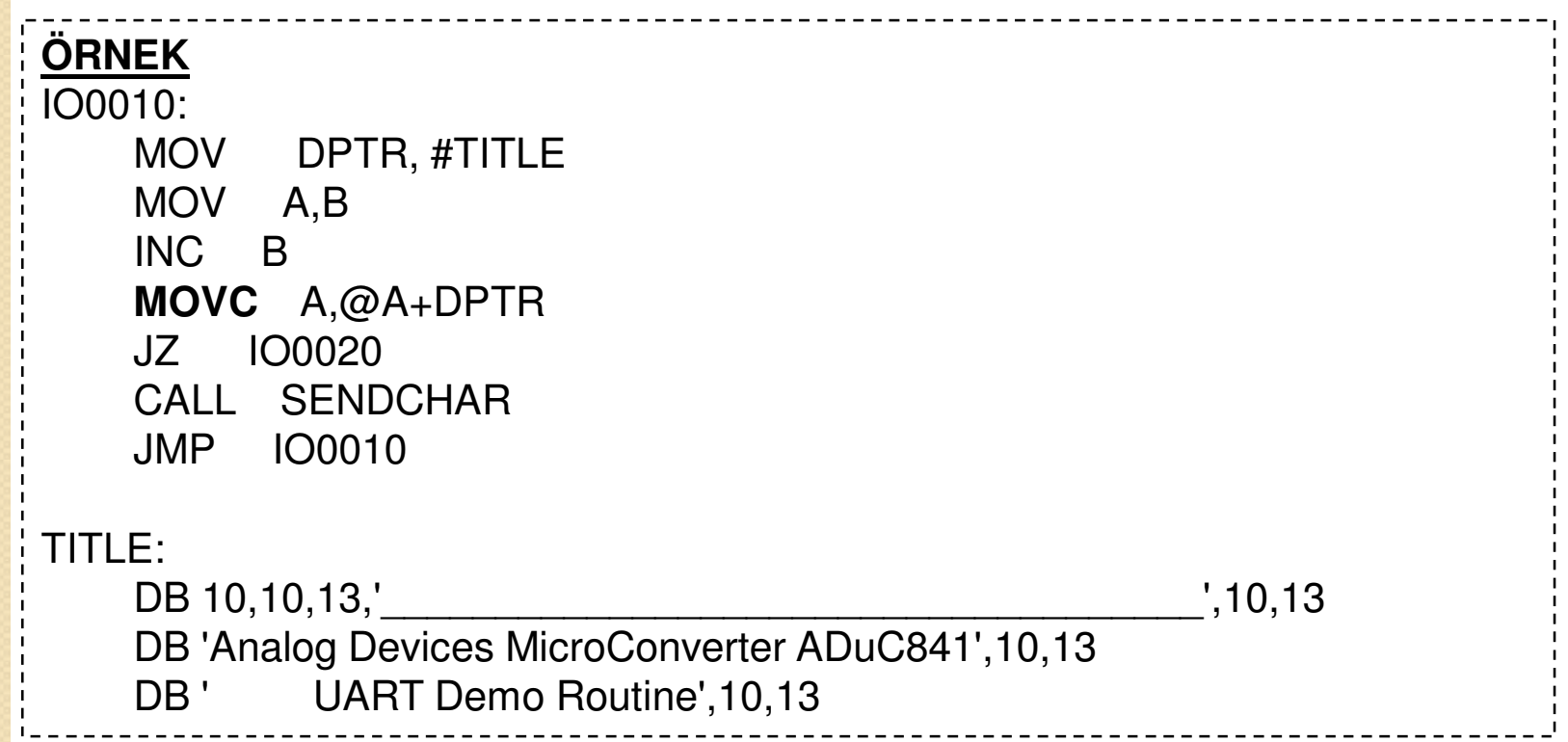

#### **DALLANMA Komutları**

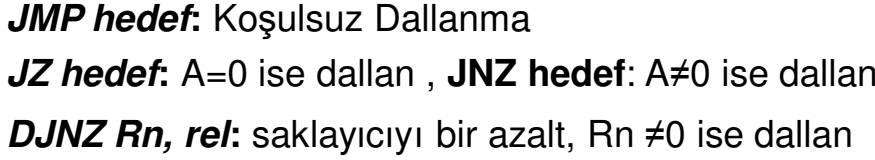

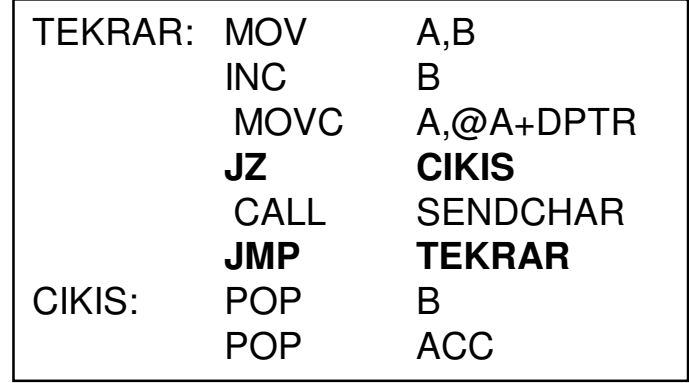

**CALL hedef:** bir fonksiyonu çağır **RET:** çağrılan fonksiyondan geri dön**RETI:** çağrılan kesmeden geri dön

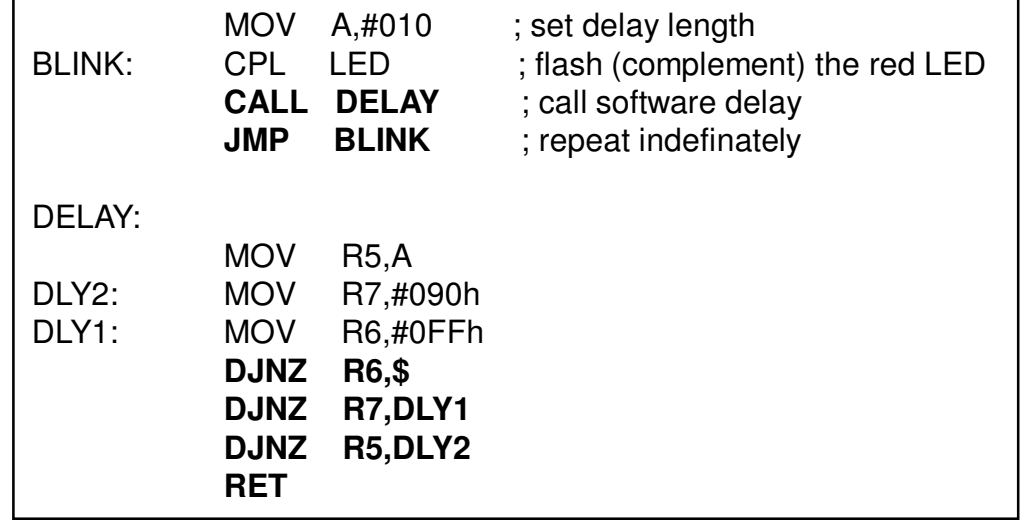

**Not:** (CALL komutu çağrıldıktan sonra mutlaka bir RET komutu çağrılmalıdır)

### **MATEMATĐKSEL ĐŞLEMLER**

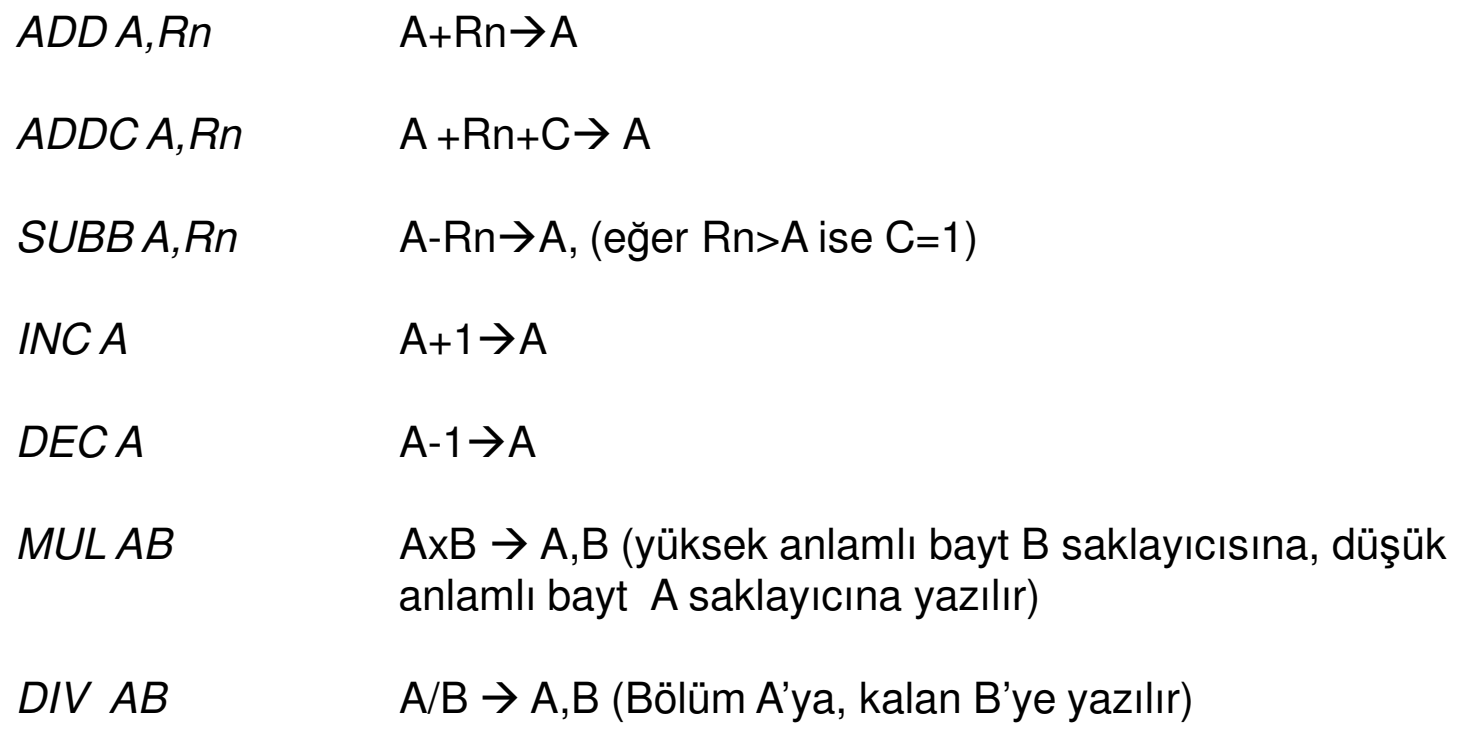

**NOT:** 8052, 8 bitlik bir programlama dilidir. Bir saklayıcı maksimum 255 (0xFF) değerini alabilir. Eğer işlem sonucu 255'ten büyükse, sonucun 256'ya bölümünden kalan gösterilir.

# **Örnek**

2-255 arasındaki asal sayılar 30H adresinden başlayarak belleğe yazılacaktır.

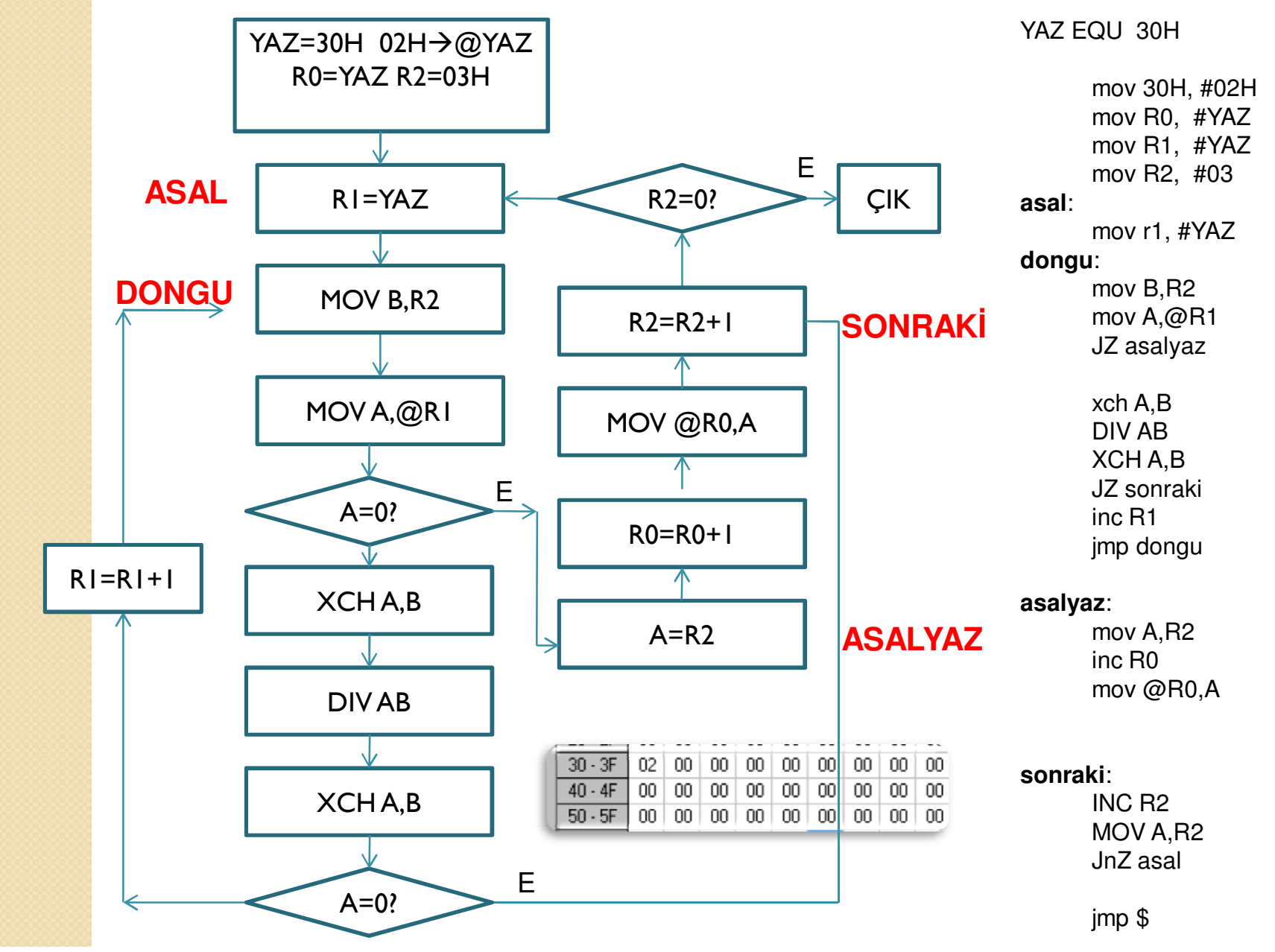

# **Kaynaklar**

- $\bullet$ www.analog.com - ADuC 841 data sheet
- •http://www.8052.com/set8051.php

# Dinlediğiniz için Teşekkürler